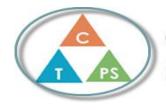

Self-Reflection

## Core Competencies Self-Assessment

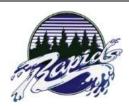

Name: Anna Lukanov

Date: June 15<sup>th</sup>, 2020

In Math, we started watching study matrix videos on Data Analysis and The Language of Finance. Before that, I didn't know much about statistics and only knew a little bit about

interest. While watching the videos, I was taking detailed notes which proved to be very

learned about the different types of samples and populations when conducting a survey. I learned what problems statistics have when making predictions and assumptions based on

the survey results. I also learned how to read the results and form conclusions. In addition, I

extended my knowledge on probability and how to calculate it. In the language of finance, I

learned a lot of new vocabulary like gross pay and piecework. I extended my knowledge on how to calculate salary, commission, etc. and I learned how to plan a budget. Furthermore, I

learned about personal banking and the different types of bank accounts. I think that I used my critical thinking skills the most when I had to solve the practice questions. I needed these

skills when I would do calculations like interest, commission, gross pay and when I had to

decide if we should ask the population or a sample. Overall, I think that this was a very

practical unit where I actually learned something that I could use in real life.

helpful. This also helped me retain the knowledge easier and faster. In data analysis, I

## How does the artifact you selected demonstrate strengths & growth in the communication competency? In what ways might you further develop your communication competency? Х How does the artifact you selected demonstrate strengths & growth in the thinking competencies? In what ways might you further develop your thinking competencies? How does the artifact you selected demonstrate strengths & growth in the personal & social competencies? In what ways might you further develop your personal & social competencies?

## **Publish Your Self Assessment**

You will now attach and/or embed your self-assessment to the bottom of the blog post with the artifact you have chosen. You may choose to make this post private or public. After placing your artifact on a blog post, follow the instructions below.

- 1. Categories Self-Assessment
- 2. Tags Now tag your post using the tag that corresponds to the competency that you have written about. You can choose more than one. Please use lower case letters and be exact.
  - #creativethinkingcc
  - #communicationcc
  - #criticalthinkingcc
  - #socialresponsibilitycc
  - #personalidentitycc
  - #personalawarenesscc
  - Use the Add Document button located at the top of your post page and embed your self-assessment at the bottom of your blog post.
- 4. Publish

3.